## **APPENDIX B - DESCRIPTIONS OF THE FILES USED IN THE EXAMPLES**

These file descriptions, which are used in the Ada, COBOL, FORTRAN and PL/I examples shown in the following appendices, are supplied on the Predict installation tape. They can be loaded into the data dictionary using the Load function of the migration utility as described in the *Predict Administration Manual*. FORTRAN synonyms that must be used in order for the examples to run are listed at the end of this appendix.

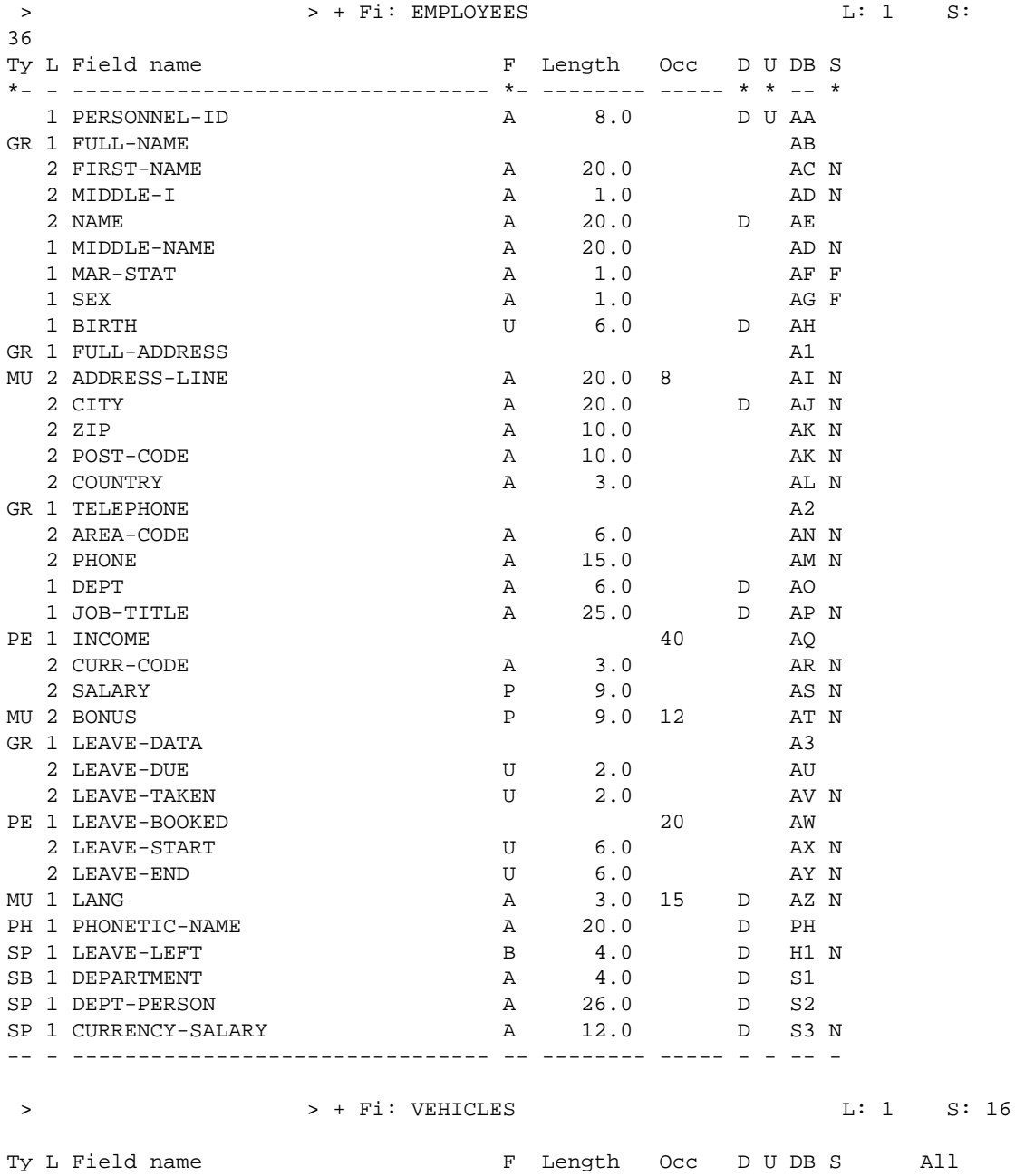

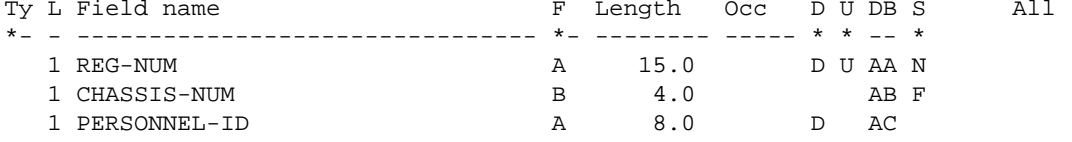

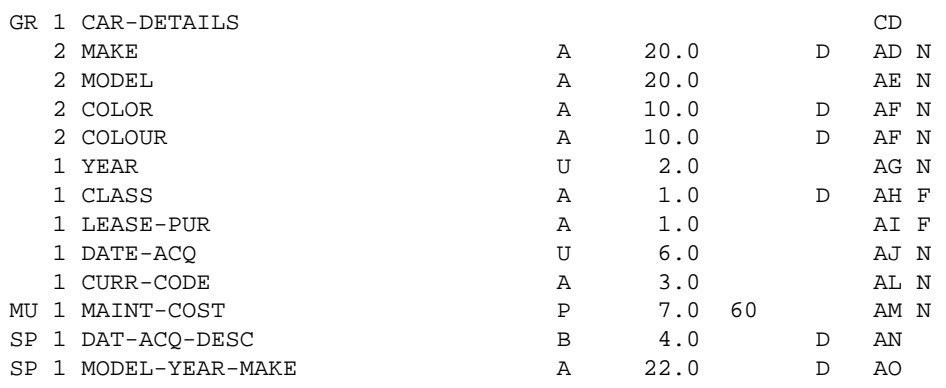

-- - -------------------------------- -- -------- ----- - - -- -

This chapter covers the following topics:

[FORTRAN Synonyms](#page-1-0)

## <span id="page-1-0"></span>**FORTRAN Synonyms**

File EMPLOYEES:

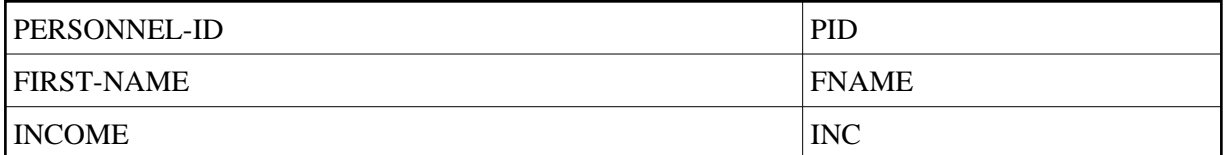

File VEHICLES:

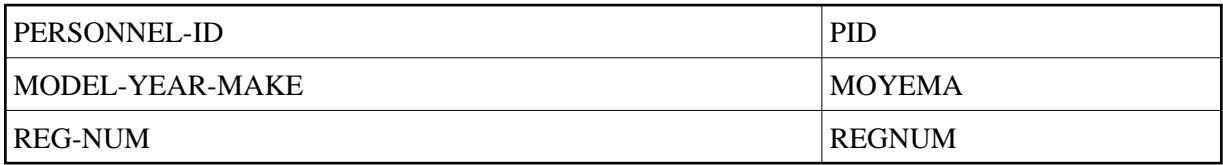

In order to run FORTRAN example 3, the field SALARY must be changed from P9 to I4. The small difference in the total is attributable to rounding in the integer-to-real and real-to-integer conversions.